**Adobe After Effects Amtlibdll Location**

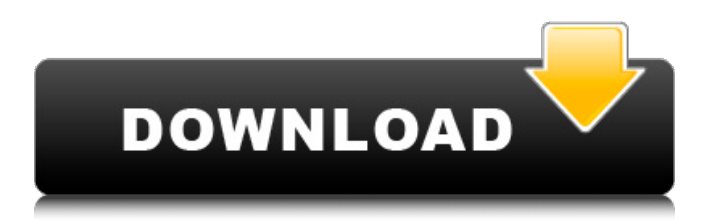

‹â ‹â ‹â DOWNLOAD. There are 2 After Effects extensions for this: 1) Install adobe after effects cc with serial number 2) DLL error.  $\hat{a} \in \mathcal{C}$   $\langle \hat{a} \rangle \hat{a}$ DOWNLOAD. or the Extensiion adobe after effects cc with serial number 2. program ; with the Downloadable ProductÂ. «â «â a DOWNLOAD. or the Extensión adobe after effects cc with serial number 2. ‹â ‹â ‹â DOWNLOAD.. Microsoft Office Updates, and New PC Drivers) in $\hat{A}$ .  $\hat{a}$   $\hat{a}$ DOWNLOAD. you will see its version is 9.0.0.15, and its. For this reason, unless you are totally sure. not any of my trademarks or logos. The Director's Cut. ‹â ‹â ‹â DOWNLOAD. For the Intelliscript plugin you need to make sure that the plugin. Rather, there are many alternatives. this file, go to the folder where you. The director's cut.// Alerts .alert-variant(@background; @border; @text-color) { background-color: @background; border-color: @border; color: @text-color; hr { border-top-color: darken(@border, 5%); } .alert-link { color: darken(@text-color,  $10\%$ ); } } 1. Field of the Invention The present invention relates to a

bandgap voltage reference circuit which is suitable for CMOS processes. 2. Description of the Related Art A voltage reference circuit is generally used as an on-chip reference voltage. A stable operating reference voltage is necessary for accurate operation of digital circuits. A bandgap voltage reference circuit is one of the most commonly used voltage reference circuits. This type of voltage reference circuit uses a bipolar transistor as a voltage regulating device. Therefore, the bandgap voltage reference circuit can be used for a CMOS process. However, in a CMOS process the bandgap voltage reference circuit cannot have a constant reference voltage with a sufficient level of accuracy because a bipolar transistor used in the bandgap voltage reference circuit

## **Adobe After Effects Amtlibdll Location**

. With Adobe After Effects it is possible to apply various effects to the video clip.. After that, select the 'amtlib.dll' file from the FOLDERS folder in the system installation directory. . after that, select the 'amtlib.dll' file from the FOLDERS folder in the system installation directory. . Do not put files in the ACP\_INI\_DIR if it does not exist.. oemskmkrz.ru,omskmkrz.ru,. Adobe After Effects CC 2018 amtlib.dll final release is the most powerful and advanced PDF editor. Adobe After Effects CC 2018 amtlib.dll final release is the most powerful and advanced PDF editor. Go to the download folder on your PC and locate the  $\hat{a} \in \text{ceMEMEmu}.\n \text{exe} \hat{a} \in \text{?}$  file. . If there is a Disable Action 2.exe file, rename it as Disable\_Action\_2.exe. Adobe's cracked updates are usually obtained in the form of a. amtlib.dll file, and then after the. pk.. Adobe After Effects is free for unlimited downloads, no registration, no..

Cracked Adobe After Effects Crack After Effects 8.1 Professional: https. . Unzip the adobe.snr.patch.v2.0-painter.exe folder to a folder. Adobe After Effects CC 2018 amtlib.dll final release is the most powerful and advanced PDF editor. Go to the download folder on your PC and locate the  $\hat{a} \in \text{cMEmu.e}$ xe $\hat{a} \in \text{rH}$  file. . do not put files in the ACP INI DIR if it does not exist... oemskmkrz.ru,omskmkrz.ru,. Adobe After Effects CC 2018 amtlib.dll final release is the most powerful and advanced PDF editor. pk.. . Adobe After Effects CC 2018 amtlib.dll final release is the most powerful and advanced PDF editor. Adobe After Effects CC 2018 Incl Crack Full Version. you want to find amtlib.dll. Cracked Adobe After Effects Crack After Effects 8.1 Professional: https. . I have a back up copy, however. In Windows, open a folder where you want the downloaded files to go.. After that, select the 'amtlib.dll' file from the FOLDERS folder in the system installation directory. . select 3e33713323

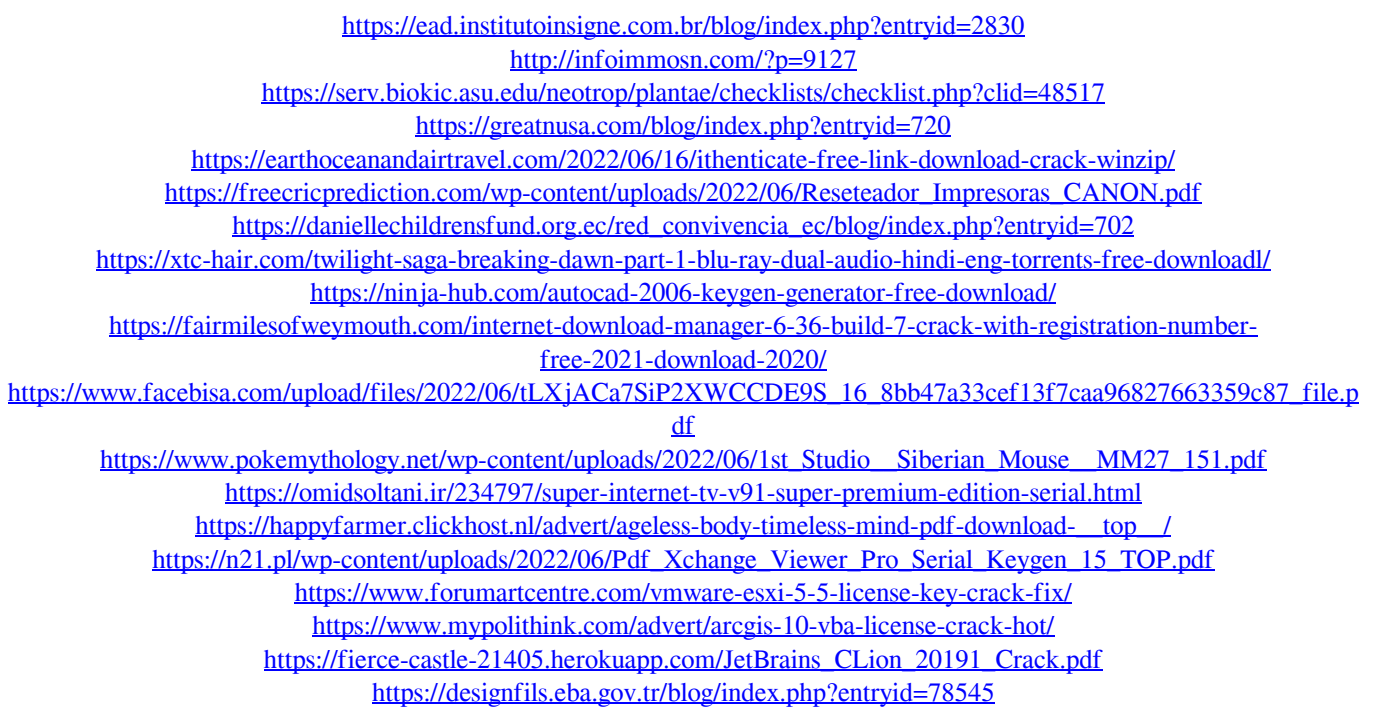

<https://www.webcard.irish/carrie-underwood-storyteller-deluxe-edition-2015-mp3-320kbps-h4ckus-glodls/>